## Autocad 2015 white background how to get

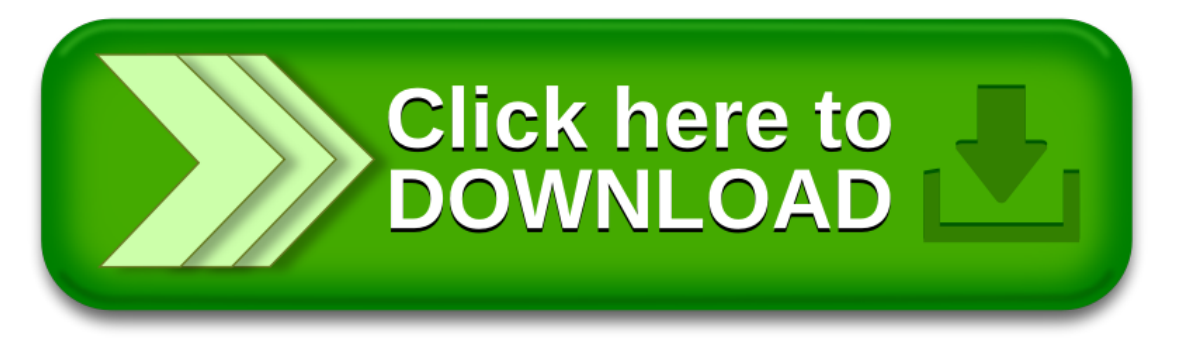